# **Kepler - Bug #4180**

## **Kepler command-line execution with cache**

06/23/2009 07:42 AM - ben leinfelder

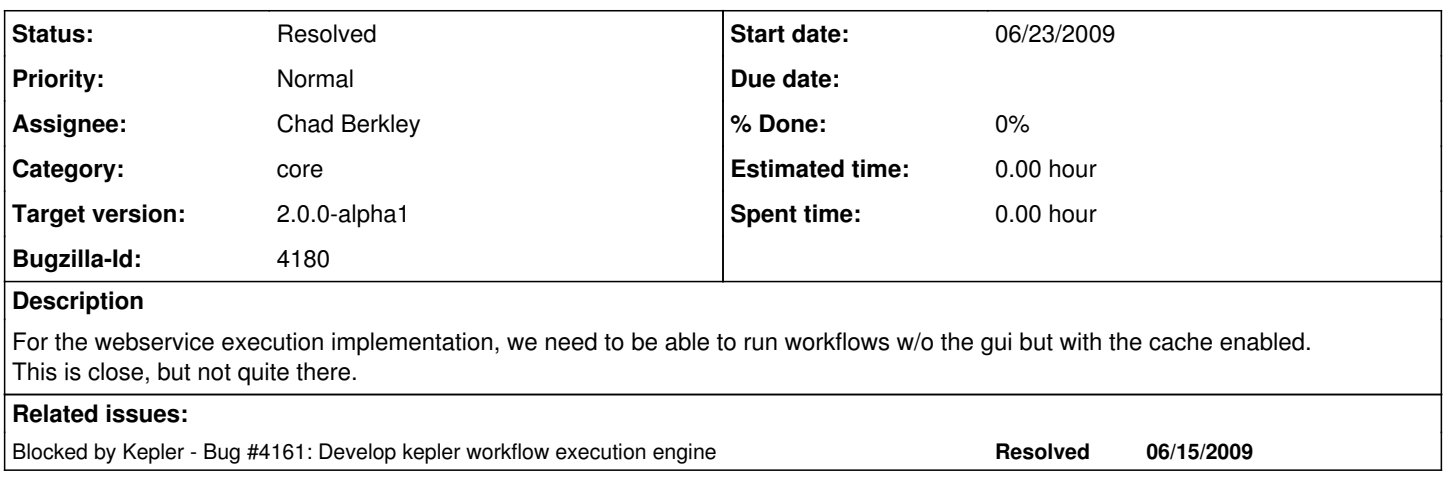

#### **History**

#### **#1 - 06/23/2009 10:44 AM - Chad Berkley**

Now works by using the ptolemy.moml.MoMLCommandLineApplication from within org.kepler.loader.Kepler. This should eventually be changed to use a new super class of MoMLApplication that Christopher and I have been talking about. I partially implemented it yesterday, but then found this work around for the sanparks demo. Closing this bug, but may reopen later if we decide to change to the new MoMLApplication superclass.

### **#2 - 06/23/2009 02:51 PM - Christopher Brooks**

Ptolemy now has a baseclass that does not set the look and feel. The log message says:

start-

Created base class ConfigurationApplication and made MoMLApplication extend it so that we can use ConfigurationApplication in non-graphical environments. MoMLApplication now merely sets the look and feel. However, there could be issues here because Effigys contain Tableaus and Tableaus have a javax.swing.JFrame field. Also updated package.html to discuss the different applications and how Configuration/Tableau/Effigy work.

--end--

Another issue that we don't have a configuration that just executes a model without bringing up a frame.

#### **#3 - 06/23/2009 03:24 PM - Chad Berkley**

Added to ConfigurationApplication the ability to load a config from the command line. Added a configuration to kepler to load the needed params without starting the GUI. It is in ConfigNoGUIWithCache.xml in commong/configs/ptolemy/configs/kepler. More params may need to be added to the config if any subsystems of kepler are found not to be working.

#### **#4 - 03/27/2013 02:25 PM - Redmine Admin**

Original Bugzilla ID was 4180